# Politechnika Krakowska im. Tadeusza Kościuszki

# Karta przedmiotu

obowiązuje studentów rozpoczynających studia w roku akademickim 2021/2022

Wydział Informatyki i Telekomunikacji

Kierunek studiów: Informatyka Profil: Ogólnoakademicki

Forma sudiów: niestacjonarne kod kierunku: I

Stopień studiów: II

Specjalności: Data science

### 1 Informacje o przedmiocie

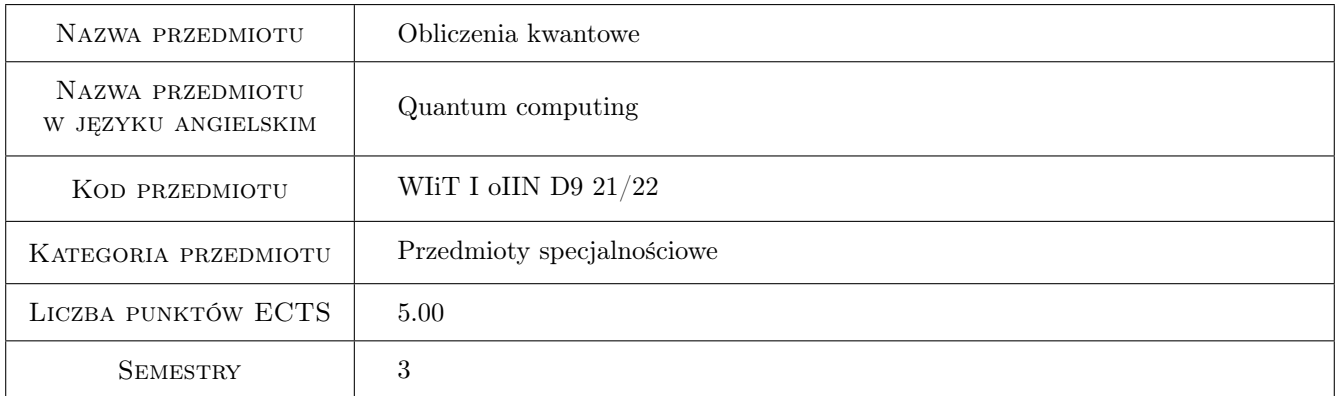

### 2 Rodzaj zajęć, liczba godzin w planie studiów

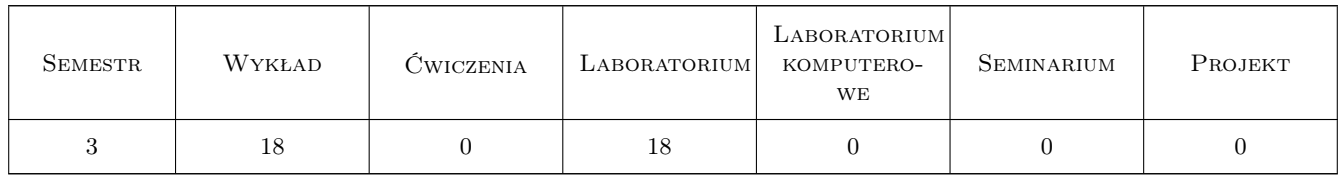

### 3 Cele przedmiotu

- Cel 1 Wprowadzenie studentów do obliczeń kwantowych ze szczególnym uwzględnieniem aspektu matematycznego oraz informatycznego.
- Cel 2 Umiejętność wykorzystania obliczeń kwantowych do rozwiązywania wielu ważnych problemów.

Cel 3 Nauczanie projektowania i analizy obwodów kwantowych.

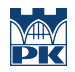

Cel 4 Wykonanie obliczeń kwantowych na komputerze kwantowym oraz praktyczne doświadczenie w jego programowaniu.

### 4 Wymagania wstępne w zakresie wiedzy, umiejętności i innych **KOMPETENCJI**

- 1 Podstawowa znajomość języka angielskiego umożliwiająca swobodne czytanie dokumentacji oraz artykułów naukowych.
- 2 Znajomość podstaw algebry liniowej.
- 3 Podstawowa znajomość rachunku różniczkowego.
- 4 Umiejętność programowania w dowolnym języku programowania.

### 5 Efekty kształcenia

- EK1 Wiedza Student powinien znać zastosowania obliczeń kwantowych oraz potrafić wskazać różnice między obliczeniami kwantowymi, a klasycznymi. Powinni znać matematyczne podstawy obliczeń kwantowych oraz używać algebry liniowej do wyrażania pojęć kwantowych.
- EK2 Wiedza Student powinien znać pojęcie paralelizmu kwantowego oraz podstawowe algorytmy kwantowe. Student powinien rozumieć pojęcie teleportacji i znać koncepcję rozproszonych obwodów kwantowych.
- EK3 Umiejętności Student potrafi wykorzystać operacje kwantowe oraz bramek kwantowych do analizy i projektowania prostych obwodów kwantowych. Student potrafi rozłożyć bramkę kwantową na elementarne bramki kwantowe i zoptymalizować układ kwantowy.
- EK4 Umiejętności Student potrafi programować komputer kwantowy w Pythonie przy wykorzystaniu IBM Qiskit. Student potrafi zbudować prosty obwód kwantowy w programie IBM Quantum Experience
- EK5 Kompetencje społeczne Student potrafi rozwiązywać problemy związane z obliczeniami kwantowymi, analizować publikacje naukowe, prowadzić wnioskowanie. Potrafi projektować algorytmy kwantowe pracując zespołowe.

### 6 Treści programowe

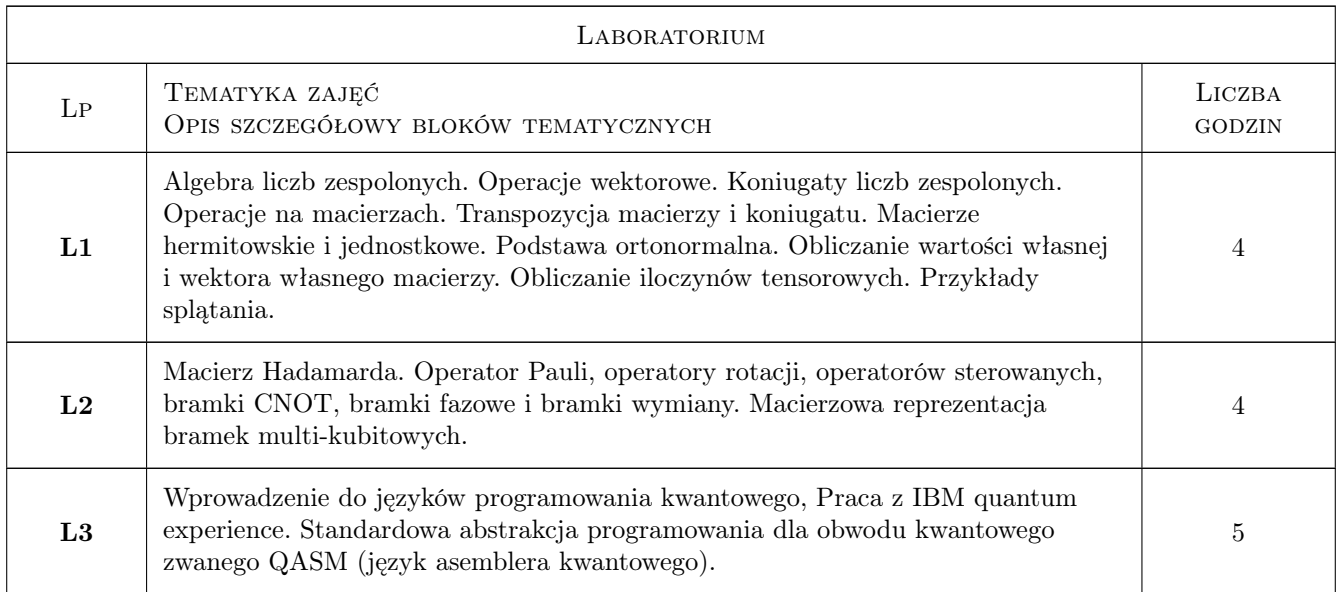

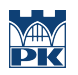

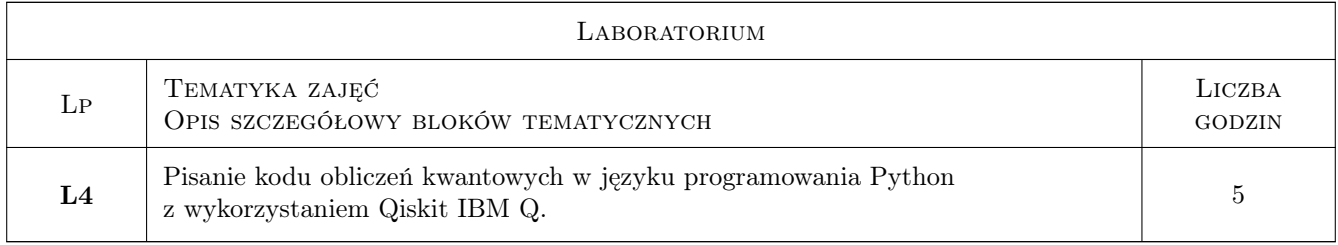

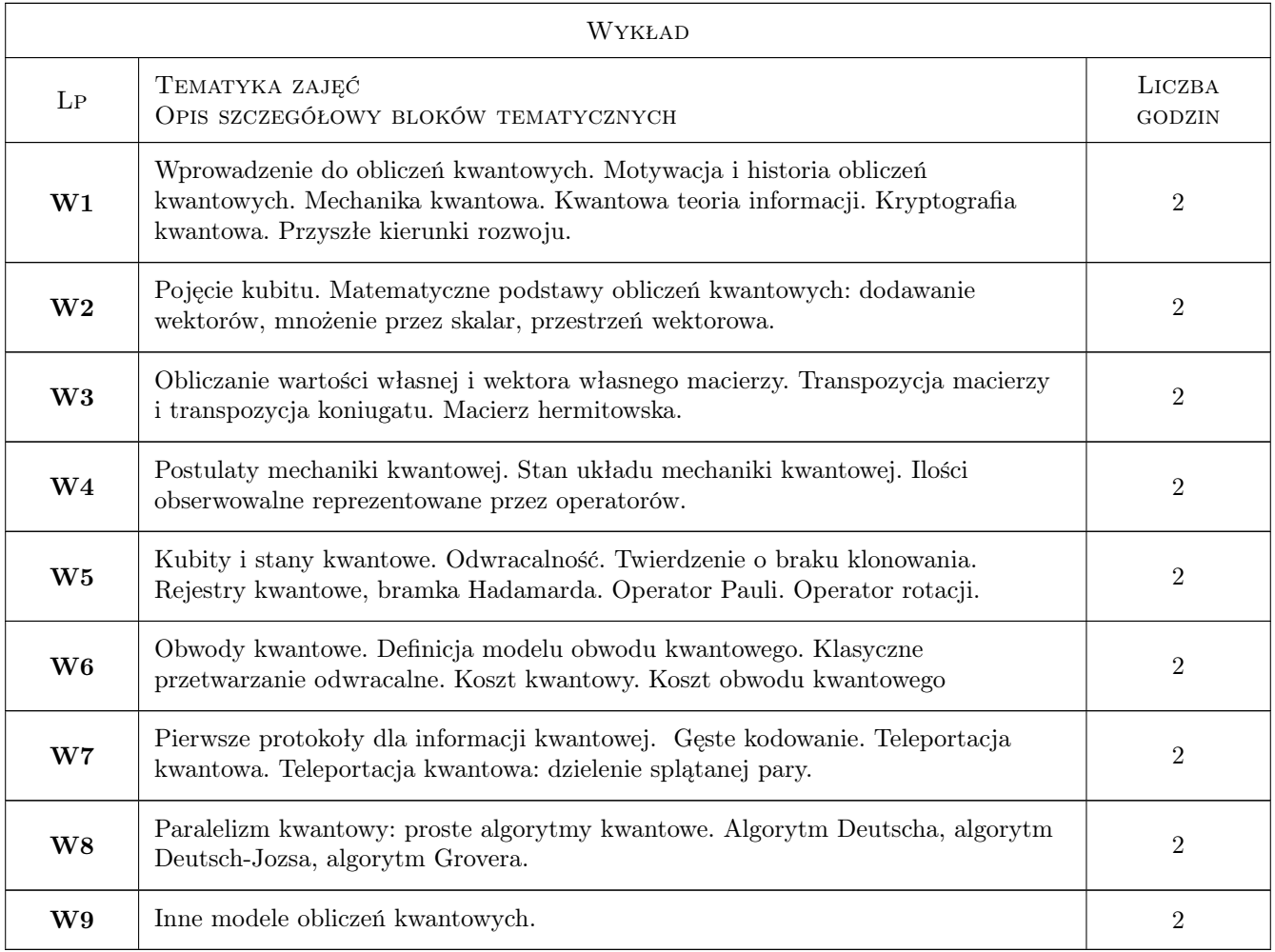

### 7 Narzędzia dydaktyczne

- N1 Wykłady oraz wykłady video.
- N2 Konsultacje.
- N3 Ćwiczenia laboratoryjne z wykorzystaniem platformy e-learningowej.
- N4 Laboratoria komputerowe.

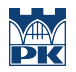

## 8 Obciążenie pracą studenta

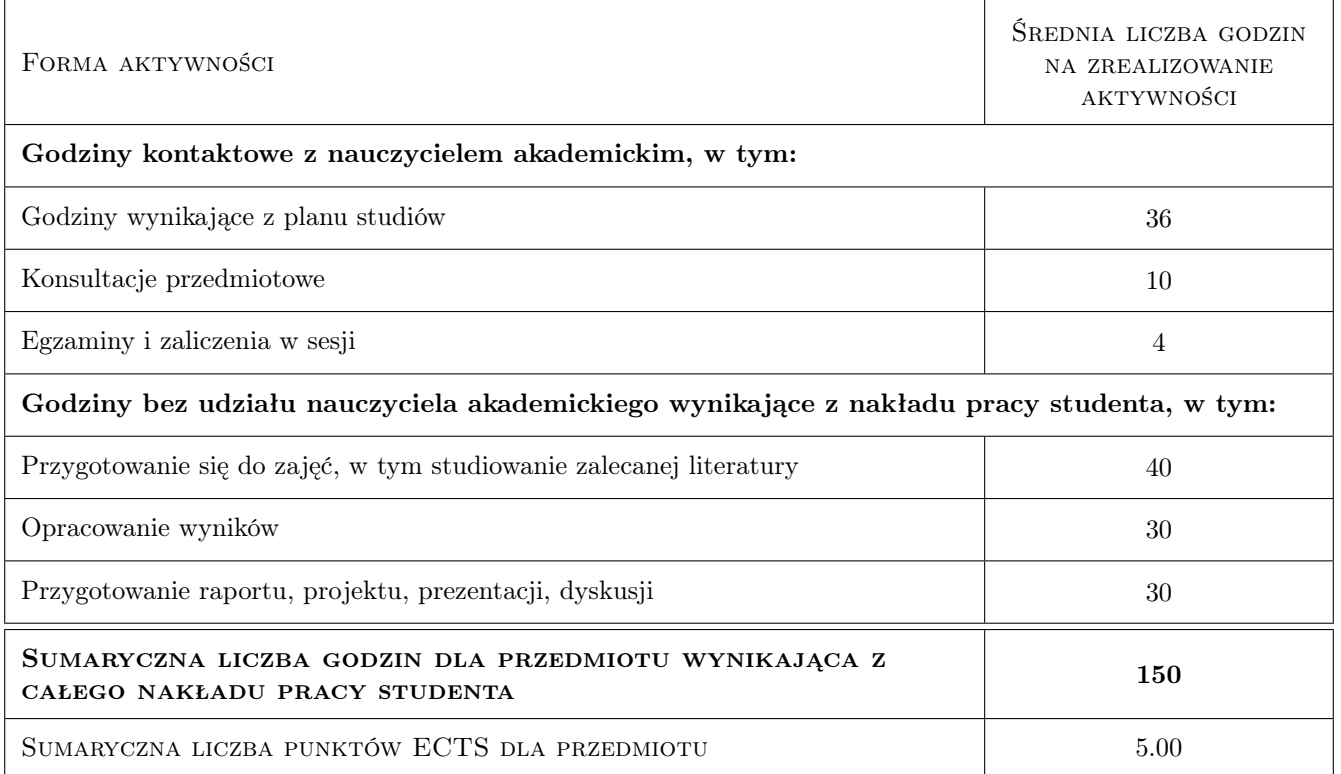

### 9 Sposoby oceny

#### Ocena formująca

- F1 Obecność na zajęciach i udział w dyskusji
- F2 Przygotowanie i wygłoszenie prezentacji
- F3 Praca domowa
- F4 Wykonywanie zadań laboratoryjnych
- F5 Egzamin końcowy

#### Ocena podsumowująca

P1 Średnia ważona ocen uzyskanych z poszczególnych ocen formułujących. P1 = 0.1 \* F1 + 0.2 \* F2 + 0.2 \* F3  $+ 0.2 * F4 + 0.3 * F5$ 

#### Warunki zaliczenia przedmiotu

W1 Obecność na zajęciach.

W2 Aktywność na zajęciach.

#### Kryteria oceny

Efekt kształcenia 1

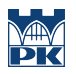

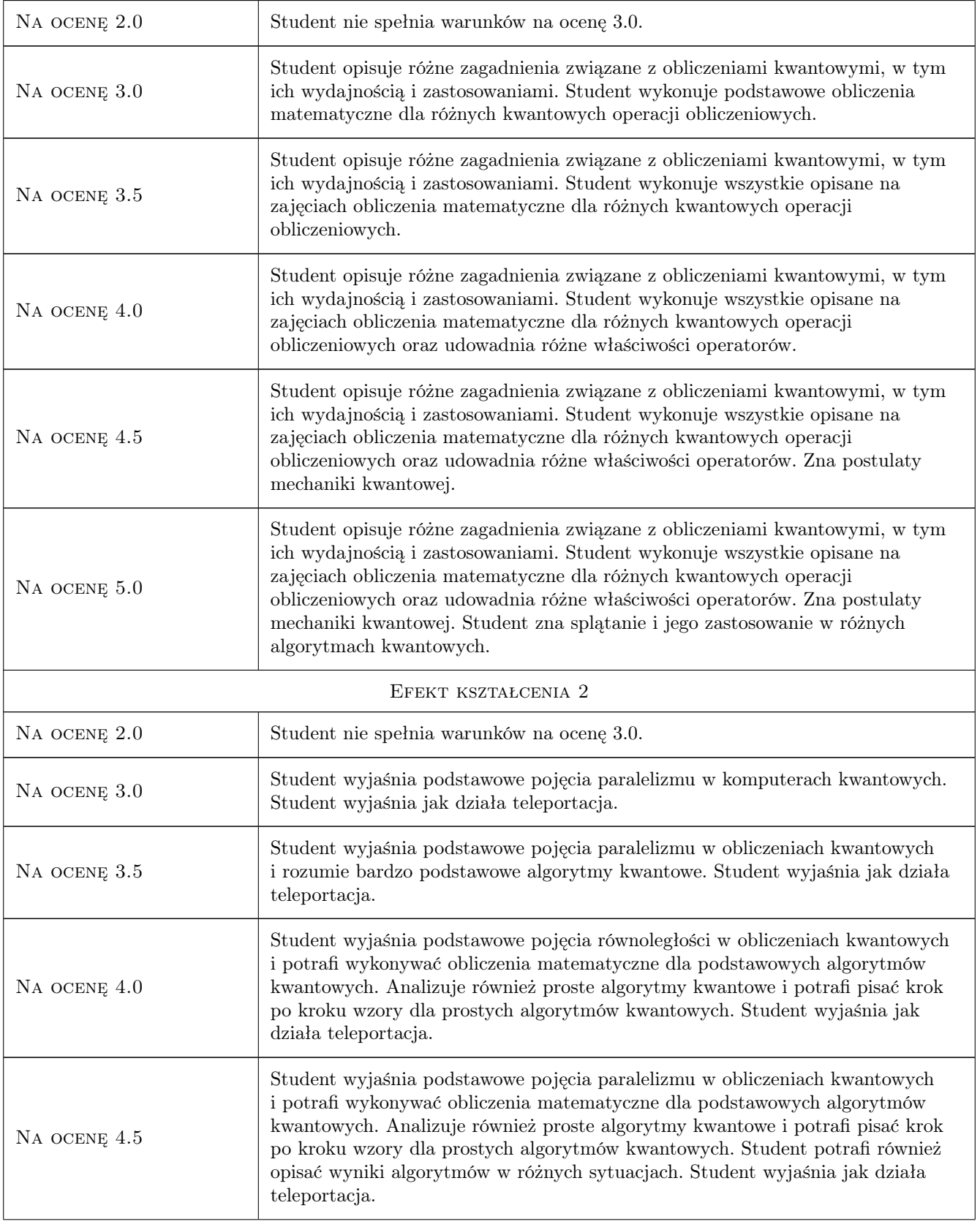

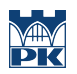

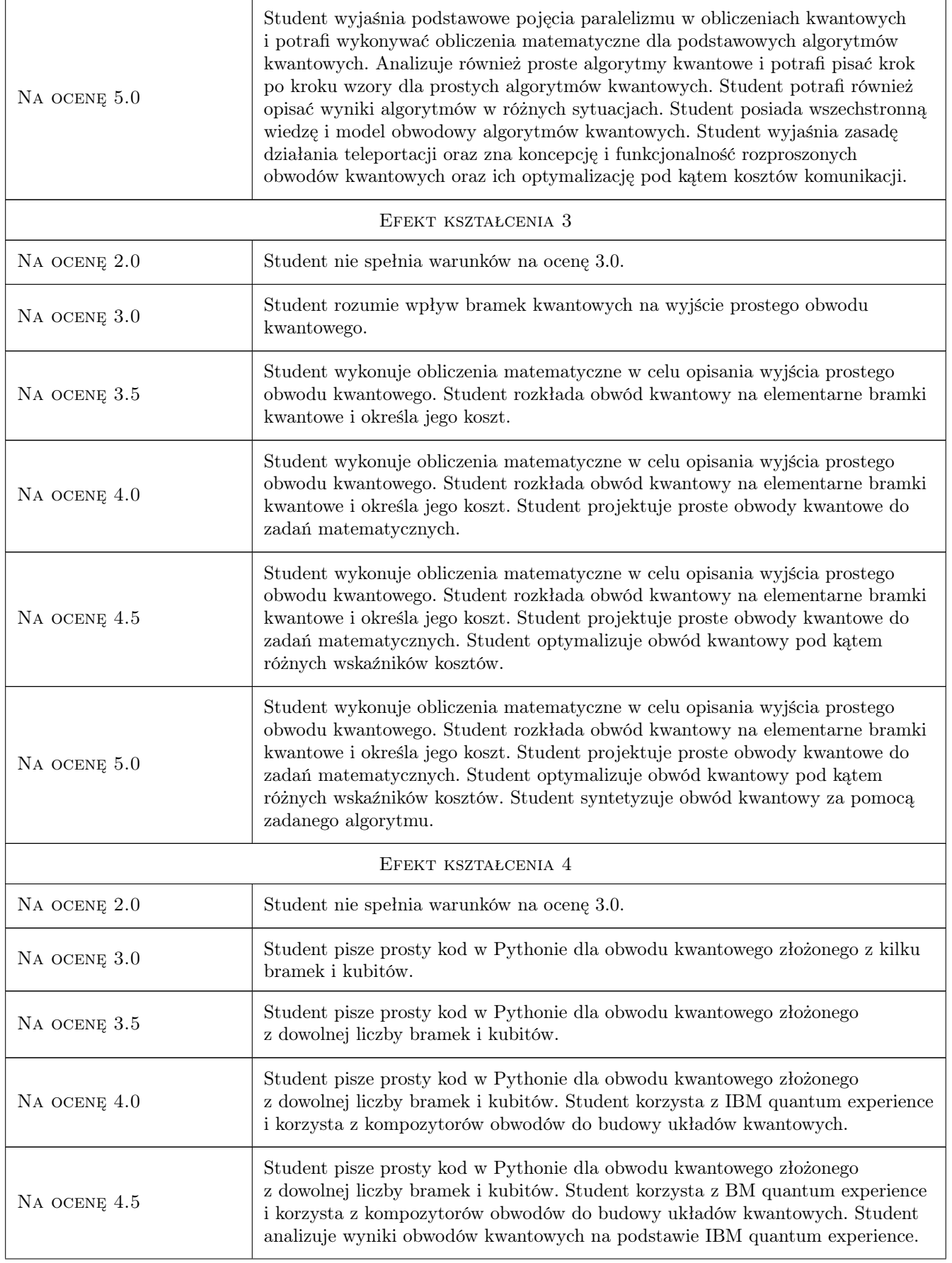

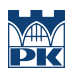

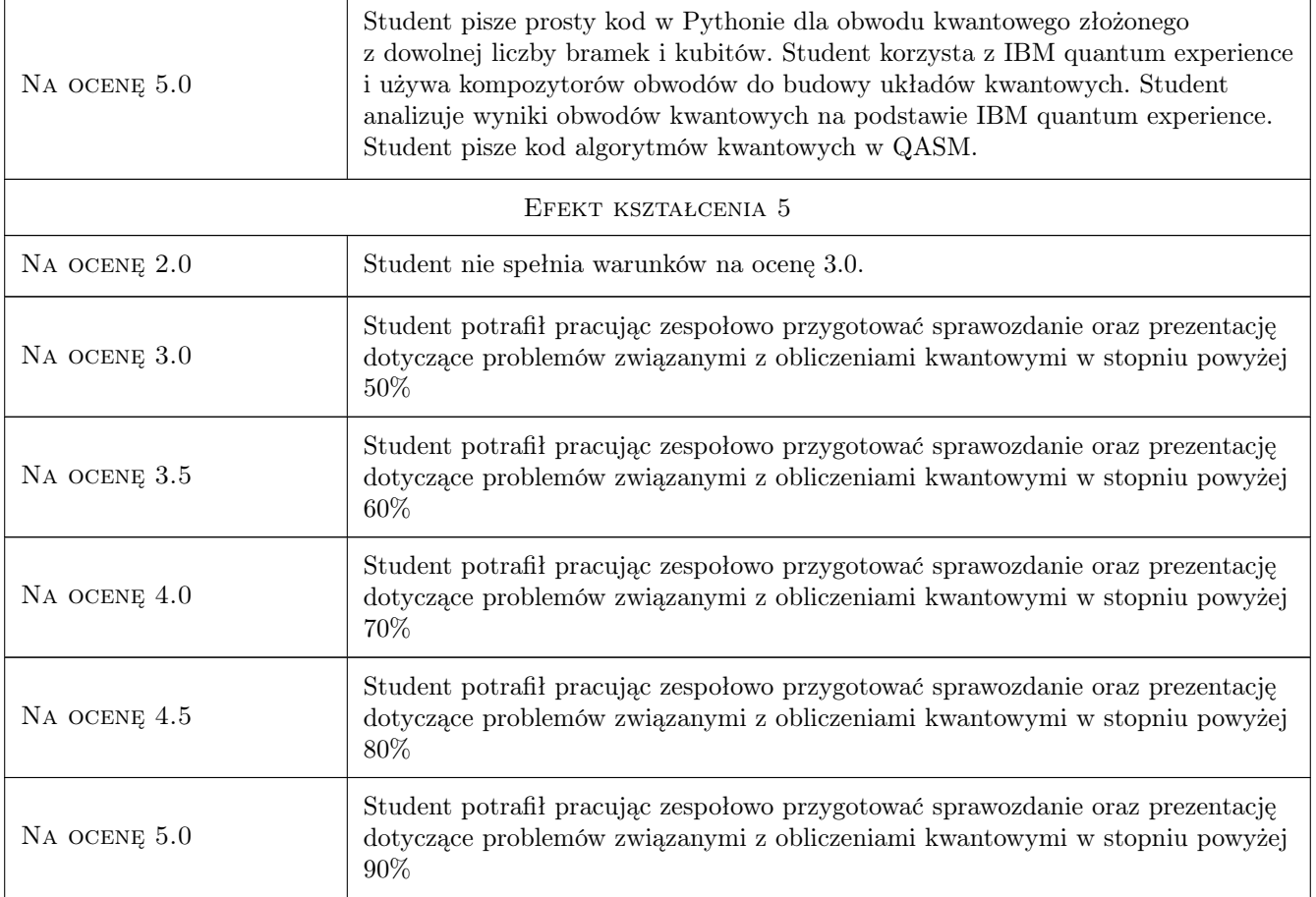

### 10 Macierz realizacji przedmiotu

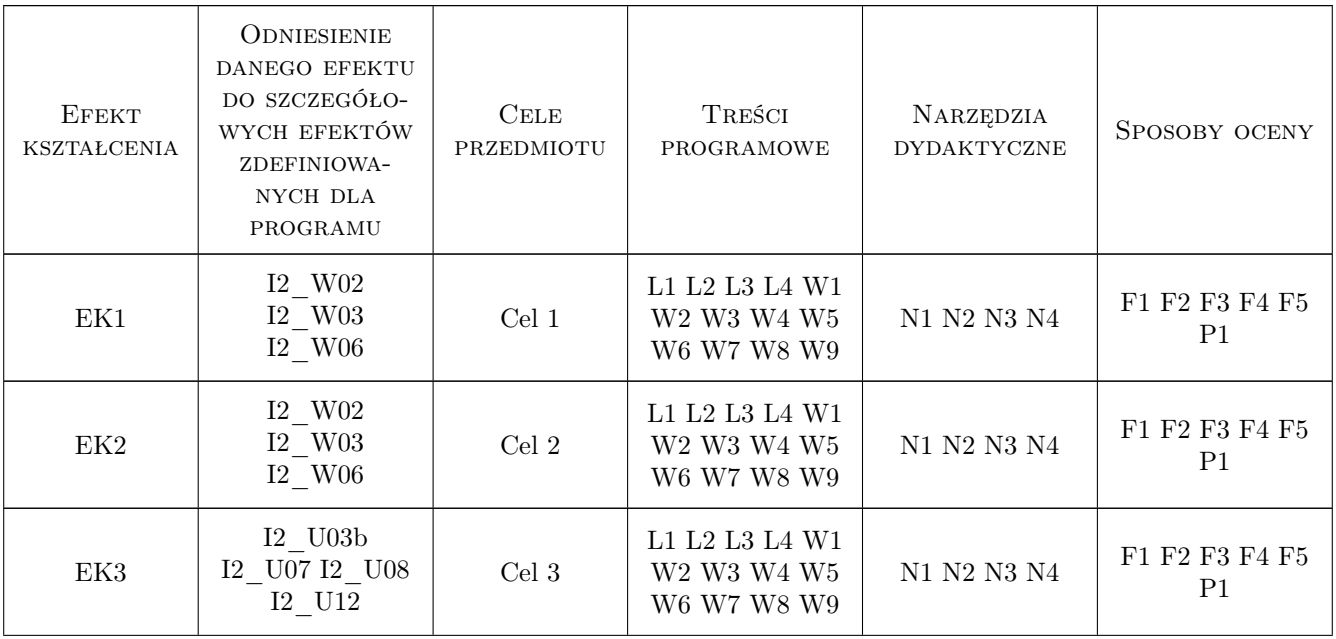

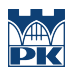

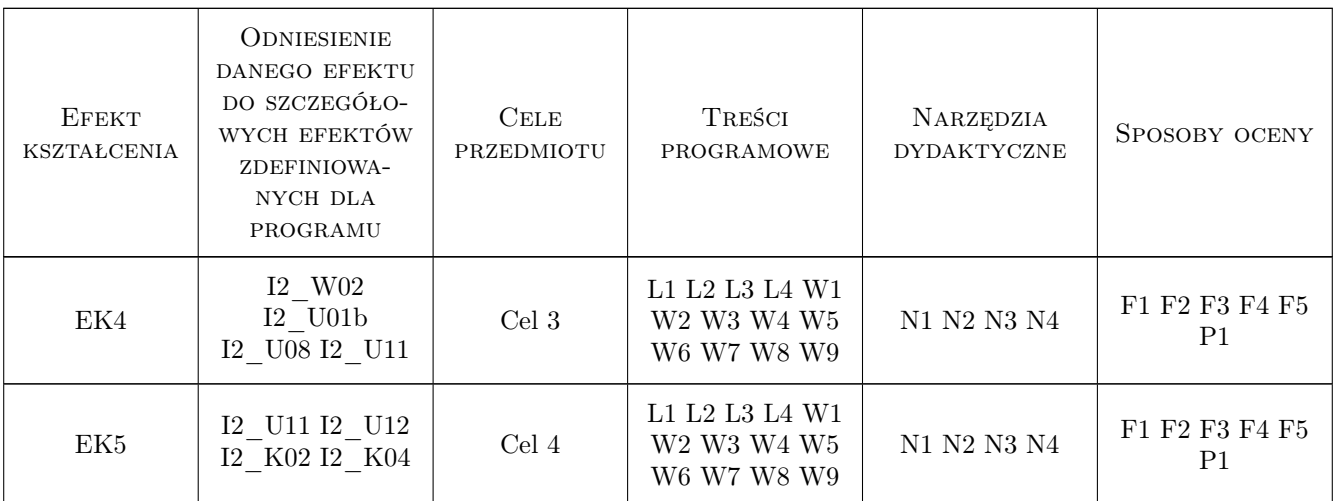

### 11 WYKAZ LITERATURY

#### Literatura podstawowa

- [1 ] McMahon, David Quantum computing explained, , 2007, John Wiley & Sons,
- [2 | Nielsen, Michael A., and Isaac Chuang Quantum computation and quantum information., , 2002,

#### Literatura uzupełniająca

- $[1]$  Kaye, Phillip, Raymond Laflamme, and Michele Mosca.  $-An$  introduction to quantum computing, 2007, Oxford University Press on Demand
- [2 ] Nakahara, M. and Ohmi, T. Quantum computing: from linear algebra to physical realizations., , 2008, CRC press.

#### Literatura dodatkowa

 $[1]$  Perry, R.T. — The temple of quantum computing,  $, 0, 0$ 

### 12 Informacje o nauczycielach akademickich

#### Osoba odpowiedzialna za kartę

dr inż. Daniel Grzonka (kontakt: daniel.grzonka@pk.edu.pl)

#### Osoby prowadzące przedmiot

1 dr Maryam Moghaddam Zomorodi (kontakt: maryam.zomorodimoghaddam@pk.edu.pl)

2 dr inż. Krzysztof Pomorski (kontakt: krzysztof.pomorski@pk.edu.pl)

### 13 Zatwierdzenie karty przedmiotu do realizacji

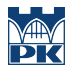

PRZYJMUJĘ DO REALIZACJI (data i podpisy osób prowadzących przedmiot)

. . . . . . . . . . . . . . . . . . . . . . . . . . . . . . . . . . . . . . . . . . . . . . . .

. . . . . . . . . . . . . . . . . . . . . . . . . . . . . . . . . . . . . . . . . . . . . . . .